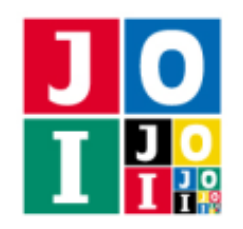

# 道案内 2 (Navigation 2)

JOI 王国は周囲をすべて海に囲まれた島であり,縦 N 行,横 N 列のマス目状に区切られた正方形の形を している.JOI 王国の縦方向は南北方向に平行であり,横方向は東西方向に平行である.北から *r* + 1 行目 (0 ≦ *r* ≦ *N* − 1),西から *c* + 1 列目 (0 ≦ *c* ≦ *N* − 1) にあるマスを区画 (*r*, *c*) と呼ぶ.

JOI 王国の女王である Anna は, Bruno をパーティーに招待することになった. Anna はパーティーの会場 を決めることになり,会場の候補として *K* (= 7) 個の区画が選ばれた.候補となった区画には 0 から *K* − 1 までの候補地番号が割り当てられており,候補 *i* (0 ≦ *i* ≦ *K* − 1) は区画 (*R<sup>i</sup>* ,*Ci*) である.ただし,どの候補 の区画も海に接することはない.

パーティー会場となる区画は、パーティーの当日に決定される.

パーティーの前日,Anna は,Bruno が道に迷わずにパーティーの会場にたどり着けるようにするために, すべての区画に 1 本ずつ整数が書き込まれた旗を立てることにした. Anna は, それぞれの旗に, 1 以上 1 000 000 000 以下の整数を 1 個ずつ書き込む.

パーティーの当日,Bruno にはパーティー会場の候補地番号 *t* (0 ≦ *t* ≦ *K* − 1) のみが知らされる.その後, Bruno は海に接しない区画のいずれかにヘリコプターで到着し、そこからパーティー会場まで移動する.

Bruno は自分が現在いる区画の場所は分からない. しかし, Bruno は東西南北の方位は分かる. また, 自 分が現在いる区画と、その周囲 8 マスの区画に立てられた旗のみを見ることができる. すなわち, Bruno が 区画 (*a*, *b*) (1 ≦ *a* ≦ *N* − 2, 1 ≦ *b* ≦ *N* − 2) にいるとき,Bruno が見ることができる旗は 9 個の区画

 $(a-1,b-1), (a-1,b), (a-1,b+1), (a,b-1), (a,b), (a,b+1), (a+1,b-1), (a+1,b), (a+1,b+1)$ 

の旗のみである.Bruno は以下の 5 種類の行動のいずれかを取ることができる.

- 行動 0:東方向に 1 区画分移動する.すなわち,区画 (*a*, *b*) から区画 (*a*, *b* + 1) に移動する.
- 行動 1:西方向に 1 区画分移動する.すなわち,区画 (*a*, *b*) から区画 (*a*, *b* − 1) に移動する.
- 行動 2:南方向に 1 区画分移動する.すなわち,区画 (*a*, *b*) から区画 (*a* + 1, *b*) に移動する.
- 行動 3:北方向に 1 区画分移動する.すなわち,区画 (*a*, *b*) から区画 (*a* − 1, *b*) に移動する.
- 行動4:現在いる区画でパーティーが行われると判断し、移動を終える.

パーティーに遅刻することは許されないため,Bruno はパーティー会場まで最小の行動回数で移動する. したがって, Bruno は海に接した区画に立ち入ることはないことがこの問題の条件下で保証される.

旗に大きな整数を書き込むのは大変なので,Anna は旗に書き込む整数の最大値をできるだけ小さくし たい.

旗に整数を書き込む Anna の戦略を実装したプログラムおよび,最小の行動回数でパーティー会場にたど り着くための Bruno の戦略を実装したプログラムを作成せよ.

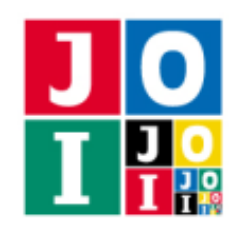

# 実装の詳細

あなたは 2 つのファイルを提出しなければならない.

1 つ目のファイルは Anna.cpp という名前である.このファイルは Anna の戦略を実装したファイルであ り,以下の関数を実装していなければならない.また、#include プリプロセッサ指令によって Anna.h を 読み込むこと.

- void Anna(int N, int K, std::vector<int> R, std::vector<int> C) これは, 旗に整数を書き込む Anna の戦略を実装した関数である. この関数は, 各シナリオ (詳しく は採点の方法の項を参照) について最初に 1 回だけ呼び出される.
	- 引数 N は,JOI 王国の縦方向および横方向のマス目の個数を表す.
	- 引数 K は,パーティー会場の候補の数 *K*(= 7) である.
	- 引数 R,C は長さ *K* の配列であり,R[i],C[i] は候補 *i* の区画 (*R<sup>i</sup>* ,*Ci*) を表す (0 ≦ *i* ≦ *K* − 1).
	- 引数 N,K,R[i],C[i] (0 ≦ *i* ≦ *K* − 1) の値の範囲については,制約の項を参照せよ.

関数 Anna の 1 回の呼び出しにおいて,以下の関数を,それぞれの区画に対して 1 回ずつ,合計 *N* <sup>2</sup> 回呼 び出さなければならない.

#### • void SetFlag(int r, int c, int value)

- 引数 r,c は,Anna が区画 (r, c) の旗に整数を書き込むことを表す.ここで,0 ≦ r ≦ *N* − 1, 0 ≤ c ≤ N - 1 でなければならない. この範囲外の値で関数を呼び出した場合, 不正解 [1] と判 定される.
- 引数 value は,Anna が指定した旗に書き込む整数である.ここで,1 ≦ value ≦ 1 000 000 000 でなければならない.この範囲外の値で関数を呼び出した場合,不正解 [2] と判定される.
- 関数 SetFlag を同じ (r, c) <sup>で</sup> 2 回呼び出した場合,不正解 [3] と判定される.
- 関数 Anna の実行の終了時に関数 SetFlag の呼び出し回数が *N* <sup>2</sup> 回でなかった場合,不正解 [4] と判定される.

関数 SetFlag の呼び出しが不正解と判定された場合,その時点でプログラムは終了する.

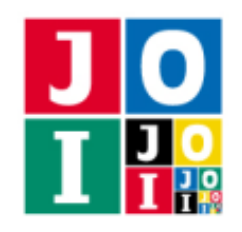

2つ目のファイルは Bruno.cpp という名前である. このファイルは Bruno の戦略を実装したファイルで あり、以下の関数を実装していなければならない. また、#include プリプロセッサ指令によって Bruno.h を読み込むこと.

• std::vector<int> Bruno(int K, std::vector<int> value)

この関数では,引数に対して,Bruno が取る行動を提示しなければならない.この関数は,各シナ リオ (詳しくは 採点の方法 の項を参照) について, 関数 Anna が呼び出された後に1回だけ呼び出さ れる.

- 引数 K は,パーティー会場の候補の数 *K*(= 7) である.
- 引数 value は長さ 9 の配列であり, Bruno が現在いる区画と, その周囲 8 マスの区画に立て られた旗に書かれた整数を表す.具体的には,Bruno が現在いる区画を (*a*, *b*) (1 ≦ *a* ≦ *N* − 2, 1 ≤ *b* ≤ N − 2) とすると, value[0], value[1], …, value[8] はそれぞれ区画

(*a*−1, *b*−1), (*a*−1, *b*), (*a*−1, *b*+1), (*a*, *b*−1), (*a*, *b*), (*a*, *b*+1), (*a*+1, *b*−1), (*a*+1, *b*), (*a*+1, *b*+1)

の旗に書かれた整数を表す.

- 関数 Bruno は,パーティー会場が候補 *t* = 0, 1, 2, . . . , *K* − 1 になった場合それぞれについて, Bruno が取る行動を決定しなければならない.戻り値は長さ *K* の配列で,その *i* + 1 番目 (0 ≦ *i* ≦ *K* − 1) の要素は *t* = *i* である場合に Bruno が取る行動の番号となっている必要がある.
- 戻り値が長さ *K* の配列ではない場合,不正解 [5] と判定される.
- 戻り値の配列のすべての要素は 0, 1, 2, 3, 4 のいずれかでなければならず, ひとつでもそれ以外の 値となっていた場合,不正解 [6] と判定される.
- どの *t* に対しても,関数 Bruno で指定した行動が,最小の行動回数でパーティー会場に移動する ものでなければならない.特に、行動4を取る場合は、Bruno が現在いる区画がパーティー会場 の区画と同じでなければならない.ひとつでもこれを満たさない場合は、不正解 [7] と判定され る.また,最小の行動回数で会場に移動する方法が複数ある場合は,それらのうちどれを指定し てもよい.

この問題では,ひとつのテストケースは Q 個のシナリオからなり, 各シナリオにつき関数 Anna と関数 Bruno が 1 回ずつ呼び出される.すなわち,全体では関数 Anna と関数 Bruno が交互に,合計 *Q* 回ずつ呼 び出されることになる.詳しくは採点の方法の項を参照せよ.

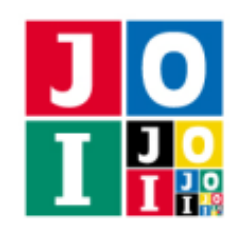

#### 重要な注意

- 内部での使用のために他の関数を実装したり,グローバル変数を宣言するのは自由である.ただし, 提出された 2 つのプログラムは, 採点プログラムとまとめてリンクされて1つの実行ファイルになる ので、各ファイル内のすべてのグローバル変数と内部関数を無名名前空間内で宣言して、他のファイ ルとの干渉を避ける必要がある. 採点時には、このプログラムは Anna 側, Bruno 側として2個のプ ロセスとして実行されるので,Anna 側と Bruno 側でプログラム中のグローバル変数を共有すること はできない.
- あなたの提出したプログラムは、標準入力・標準出力、あるいは他のファイルといかなる方法でもや りとりしてはならない.ただし,標準エラー出力にデバッグ情報等を出力することは許される.

#### 採点の方法

1 つのテストケースは *Q* 個のシナリオからなり,シナリオには 0 から *Q* − 1 までの番号が付けられてい る.各シナリオに対して,以下の値が定められている.ただし,以下に記された値の範囲については,制 約の項を参照せよ.

- JOI 王国の縦方向および横方向のマス目の個数 *N*.
- パーティー会場の候補の数 *K*(= 7).
- パーティー会場の候補の区画 (*R*0,*C*0), (*R*1,*C*1), . . . , (*R<sup>K</sup>*−<sup>1</sup>,*C<sup>K</sup>*−<sup>1</sup>).
- Bruno が現在いる区画 (*a*, *b*).

関数 Anna はそれぞれのシナリオに対して実行され、与えられた引数に対して旗に整数を書き込まなけれ ばならない.関数 Bruno もまた,それぞれのシナリオに対して実行され,与えられた引数に対して Bruno が取る行動を決定しなければならない.ここで,以下のような手順で関数 Anna と関数 Bruno が呼び出さ れる.

- 1. *k* = 0, 1, 2, ..., Q − 1 の順に, 以下の処理 2 と処理 3 をこの順に行う.
- 2. 関数 Anna が呼び出される. 引数は, シナリオ k について実装の詳細の項に書かれた通りに設定さ れる.
- 3. 関数 Bruno が呼び出される. 引数は, シナリオ k について実装の詳細の項に書かれた通りに設定さ れる.

ただし,これらの処理の途中で不正解と判定された場合,その時点で採点は終了し,そのテストケースは 不正解となる.

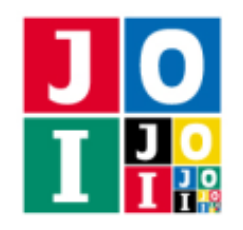

# コンパイル・実行の方法

作成したプログラムをテストするための、採点プログラムのサンプルが、コンテストサイトからダウン ロードできるアーカイブの中に含まれている.このアーカイブには,提出しなければならないファイルのサ ンプルも含まれている.

採点プログラムのサンプルは1つのファイルからなる. そのファイルは grader.cpp である. 作成した プログラムをテストするには, grader.cpp, Anna.cpp, Bruno.cpp, Anna.h, Bruno.h を同じディレク トリに置き、次のようにコマンドを実行する.

g++ -std=gnu++17 -O2 -fsigned-char -o grader grader.cpp Anna.cpp Bruno.cpp

コンパイルが成功すれば, grader という実行ファイルが生成される.

実際の採点プログラムがサンプルとは異なることに注意すること. 採点プログラムの サンプルは単一のプロセスとして起動する.このプログラムは,標準入力から入力を読み込み,標準出力に 結果を出力する.

### 採点プログラムのサンプルの入力

採点プログラムのサンプルは標準入力から以下の形式で入力を読み込む.ただし,入力はすべて整数でな ければならない.

```
Q
(シナリオ 0 に対する入力)
.
.
.
(シナリオ Q − 1 に対する入力)
```
また,それぞれのシナリオに対する入力は,以下の形式で与えられる.

```
N K
R_0 C_0.
.
.
RK−1 CK−1
a b
```
ただし,採点プログラムのサンプルの入力には,*N* は 3 ≦ *N* ≦ 100 の範囲で,*K* は 1 ≦ *K* ≦ 7 の範囲で指 定できる.これは実際の制約と異なることに注意せよ.

#### 道案内 2– 5 / 8

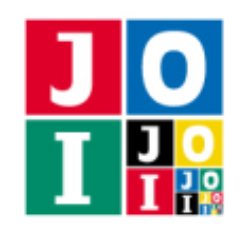

### 採点プログラムのサンプルの出力

採点プログラムのサンプルは標準出力へ以下の情報を出力する (引用符は実際には出力されない).

- 正解の場合,関数 Anna で旗に書き込まれた整数の最大値が "Accepted : Maximum value = 12" のように出力される.
- 不正解の場合, 不正解の種類が "Wrong Answer [1]" のように出力される.

実行するプログラムが複数の不正解の条件を満たした場合,表示される不正解の種類はそれらのうち 1 つ のみである.

### 制約

- $1 \le Q \le 300$ .
- $5 \le N \le 100$ .
- $K = 7$ .
- $\bullet$  1 ≤  $R_i$  ≤  $N 2$  (0 ≤  $i$  ≤  $K 1$ ).
- $\bullet$  1 ≤ *C<sub>i</sub>* ≤ *N* − 2 (0 ≤ *i* ≤ *K* − 1).
- $(R_i, C_i) \neq (R_j, C_j) \ (0 \leq i < j \leq K 1).$
- $1 \le a \le N 2$ .
- $1 \leq b \leq N-2$ .

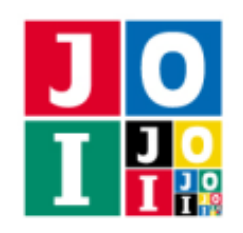

# 採点基準

この課題におけるテストケースに対して、1つでも不正解があった場合、この課題の得点は0点となる.

また,この課題におけるすべてのテストケースに正解した場合,この課題のすべてのテストケースに対す る「旗に書かれた整数の最大値」を *L* として,この課題の得点は以下のように与えられる.

- 70 001 ≤ L ≤ 1 000 000 000 のとき, 7 点.
- 10 001 ≤ L ≤ 70 000 のとき, 13 点.
- 2001 ≤ L ≤ 10000 のとき, 19 点.
- 21 ≦ *L* ≦ 2 000 のとき, 50 12.5 × log<sub>10</sub> ( $\frac{L}{20}$ ) 点を整数に切り捨てた得点.

また,*L* ≦ 20 の場合は,以下の表の通りに得点が与えられる.

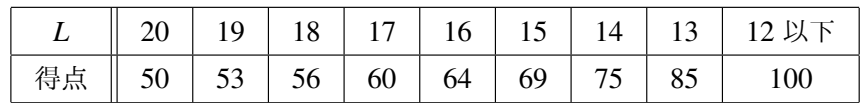

### やりとりの例

採点プログラムのサンプルが読み込む入力の例と、それに対応する関数の呼び出しの例を以下に示す. た だし以下の例は, Anna が関数 SetFlag で, 25 本の旗に以下に示すような値を書き込んだ場合である.

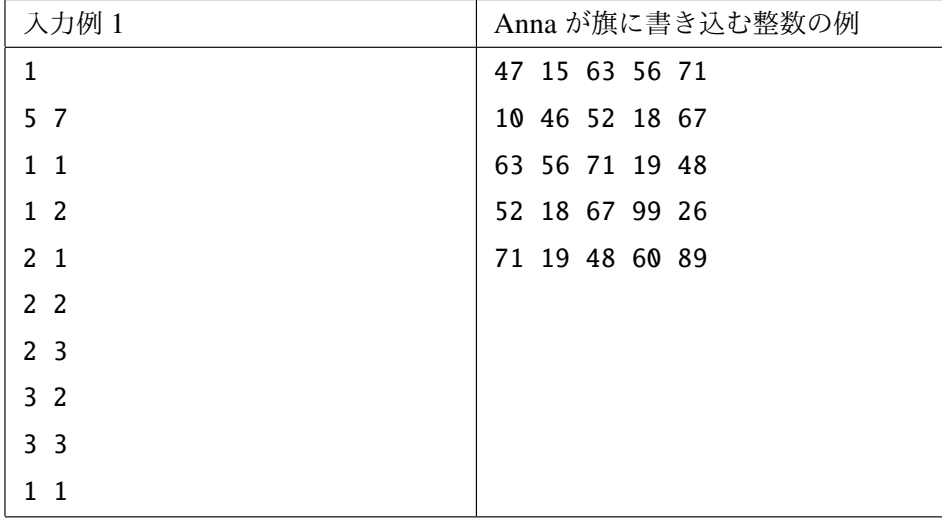

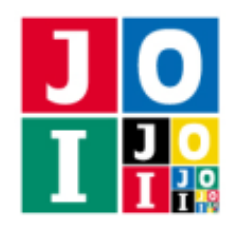

Contest Day 4 – Navigation 2

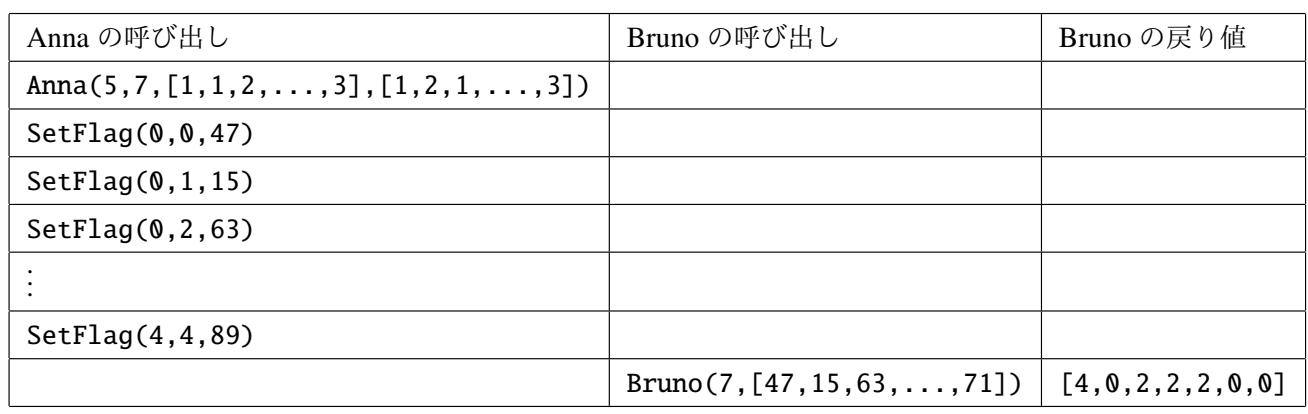

この例では,  $(a, b) = (1, 1)$  が指定されている. ここで, 例えば候補 0, 1, 2, 3 がパーティー会場として選ば れた場合,それぞれ次のような行動を取らなければならず,関数 Bruno の戻り値はその通りにしなければ ならない.

- 候補 0 が選ばれた場合, パーティー会場は区画 (1,1) となり, 行動 4 を取らなければならない.
- 候補1が選ばれた場合, パーティー会場は区画 (1,2) となり, 行動0を取らなければならない.
- 候補 2 が選ばれた場合, パーティー会場は区画 (2,1) となり, 行動 2 を取らなければならない.
- ●候補3が選ばれた場合,パーティー会場は区画(2.2)となり,行動0または2を取らなければなら ない.

この例では [4.0.2.2.2.0.0] を返しているが, 最小の行動回数でパーティー会場に移動する方法が複数 存在することもある.例えば [4,0,2,0,2,0,2] を返した場合でも正解とみなされる.

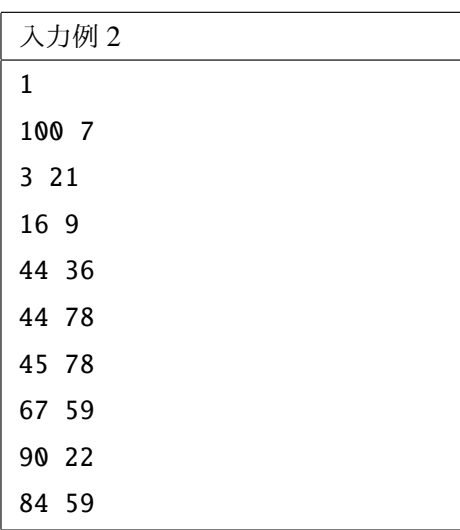

この例では, 関数 Bruno が [3,1,1,0,0,3,2] などを返した場合, 正解とみなされる.